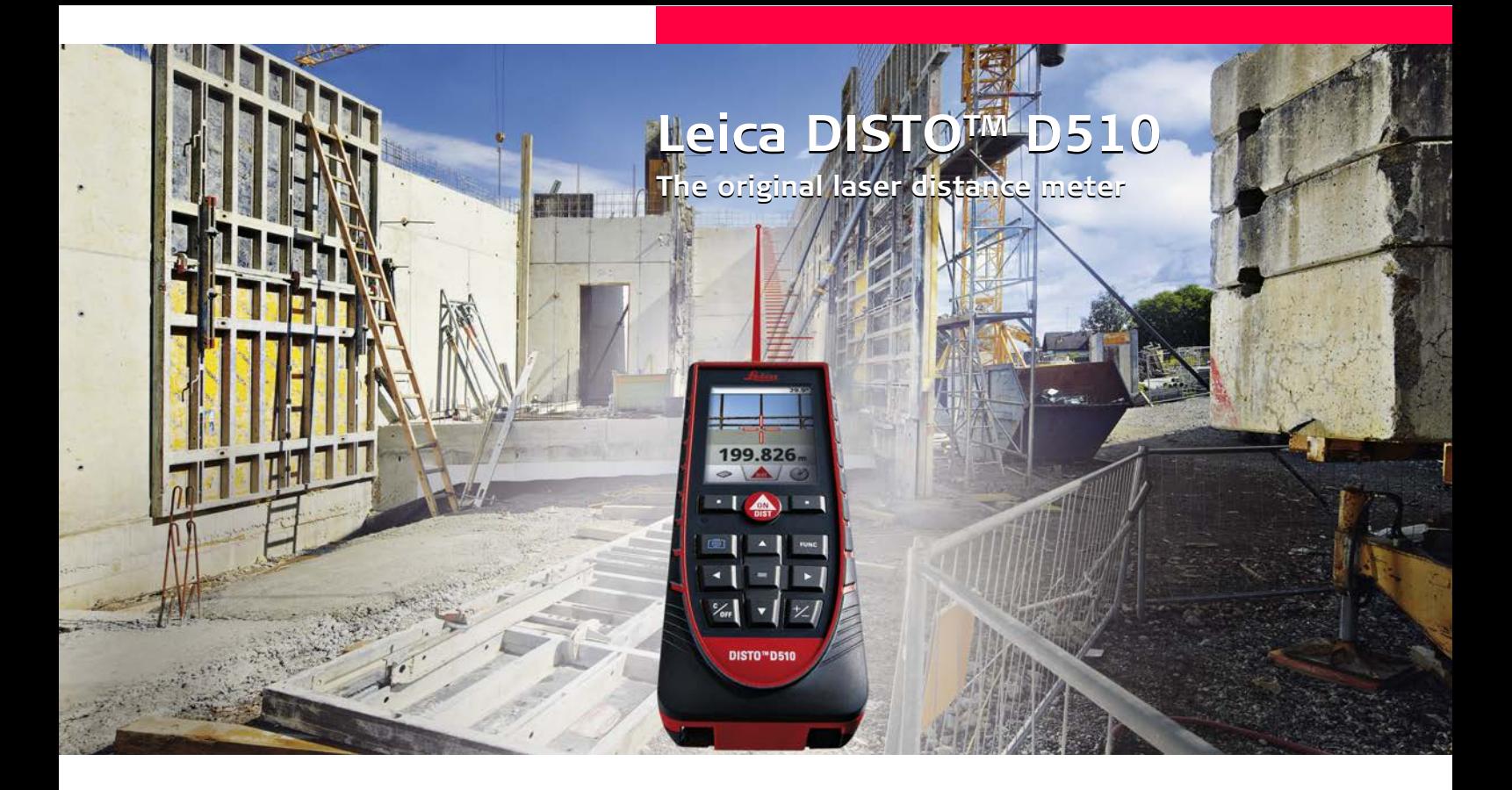

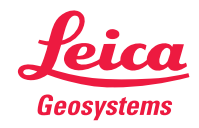

- when it has to be right

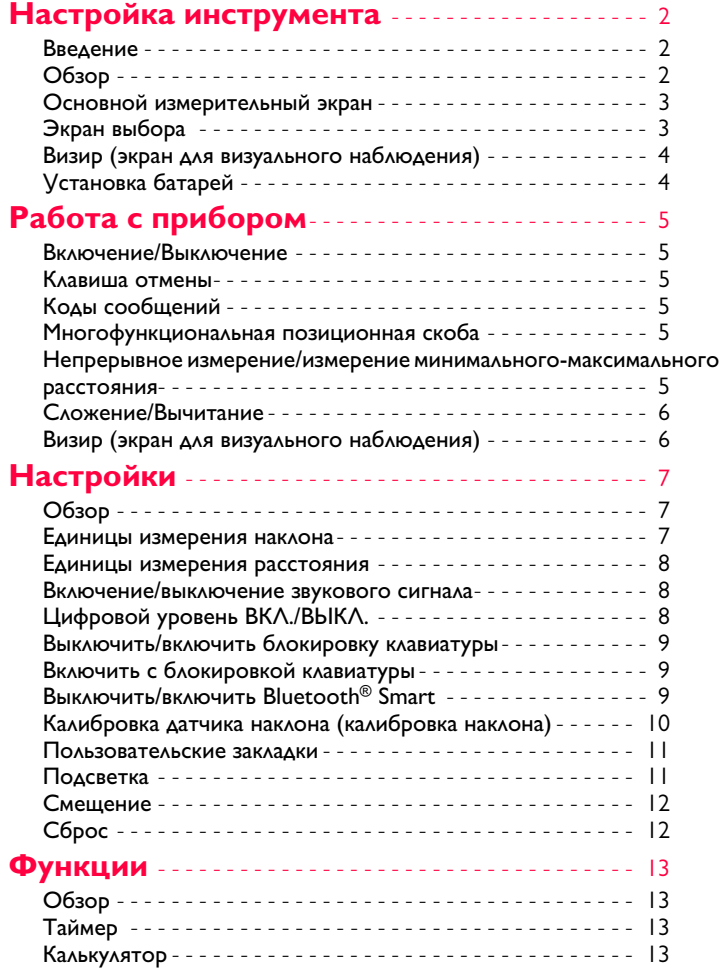

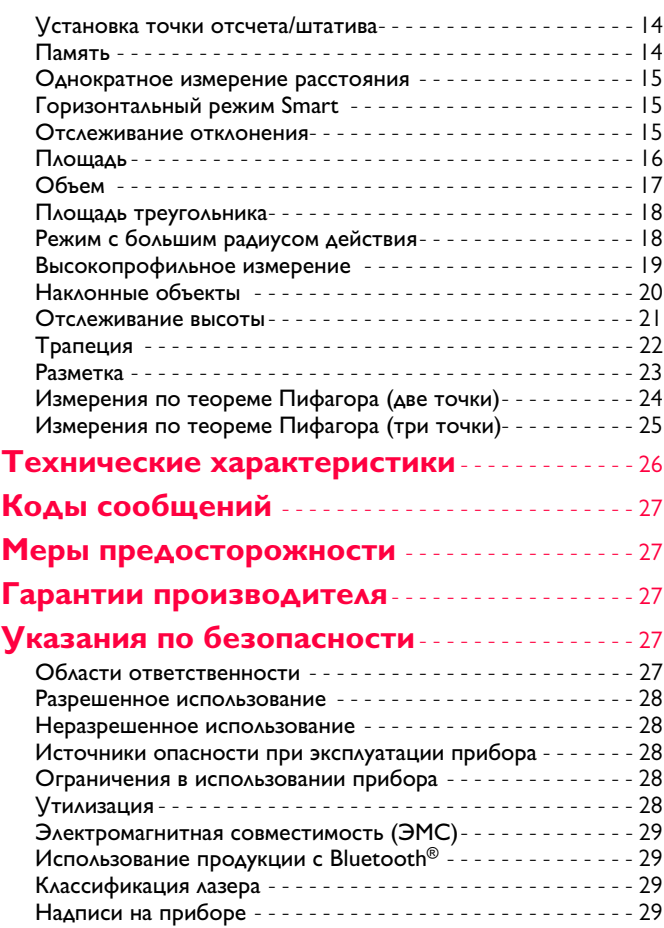

# <span id="page-2-0"></span>**Настройка инструмента RU**

#### <span id="page-2-1"></span>**Введение**

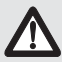

Перед началом работы с инструментом внимательно изучите инструкции по технике безопасности и данное руководство пользователя.

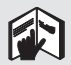

Лицо, ответственное за прибор, должно удостовериться, что все пользователи понимают и следуют данному руководству.

Используемые символы имеют следующие значения:

# $\underline{\bigwedge}$  внимание

Обозначает потенциально опасную ситуацию или приме нение не по назначению, если не предотвращать, может привести к смерти или серьезным травмам.

# $\bigoplus\limits_{i=1}^{\infty}$ ОСТОРОЖНО

Обозначает потенциально опасную ситуацию и/или неправильное использование инструмента, которые могут привести к легким травмам и/или нанести материальный, финансовый или экологический ущерб.

Важные параграфы, которых необходимо придерживаться при практическом применении, поскольку они позволяют использовать прибор технически корректно и рационально. **i**

# <span id="page-2-2"></span>**Обзор**

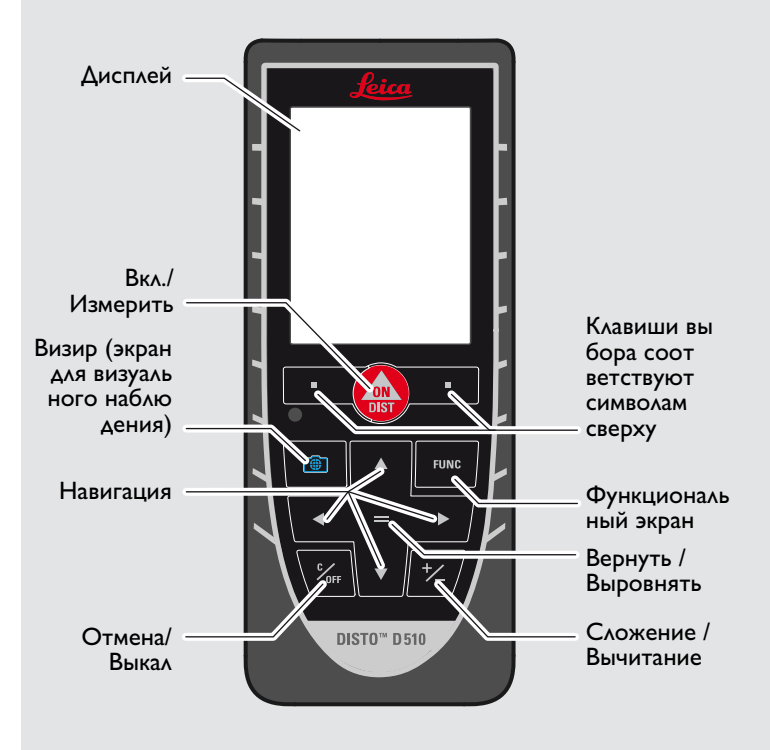

# **Настройка инструмента RU**

## <span id="page-3-0"></span>**Основной измерительный экран**

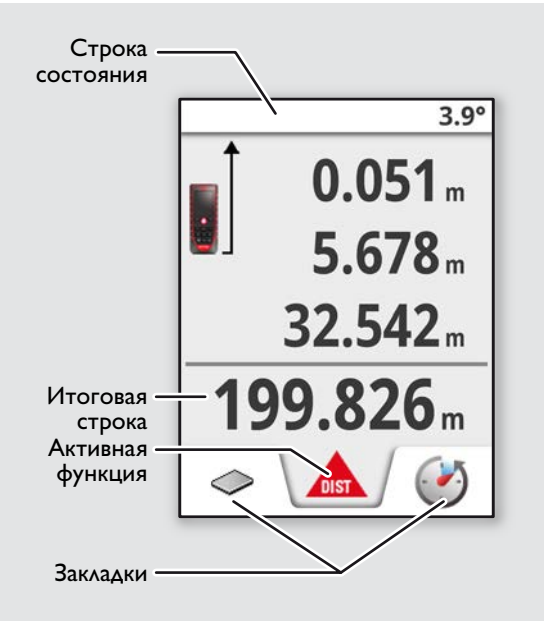

# <span id="page-3-1"></span>**Экран выбора**

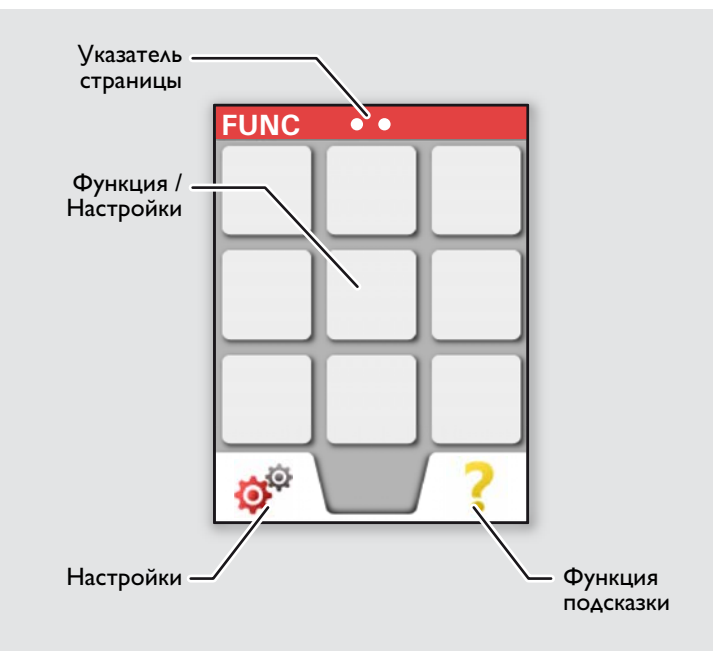

# **Настройка инструмента RU**

# <span id="page-4-0"></span>**Визир (экран для визуального наблюдения)**

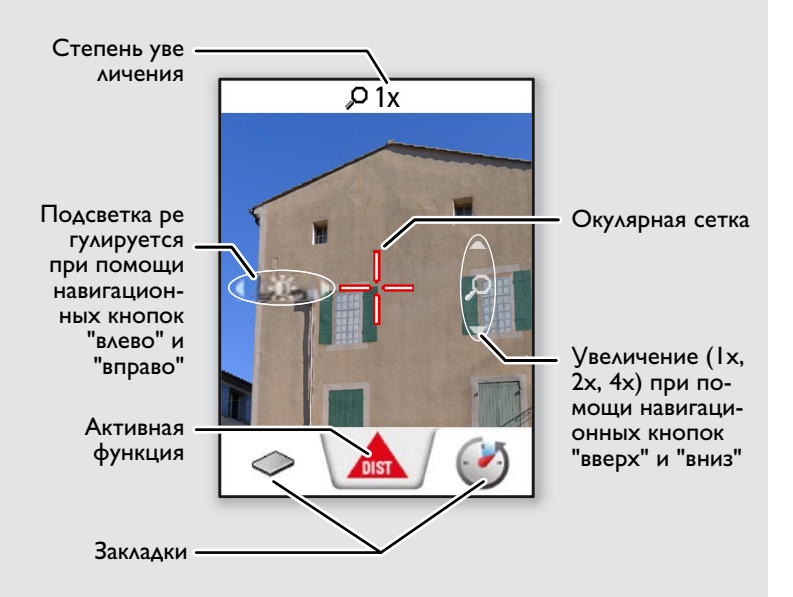

## <span id="page-4-1"></span>**Установка батарей**

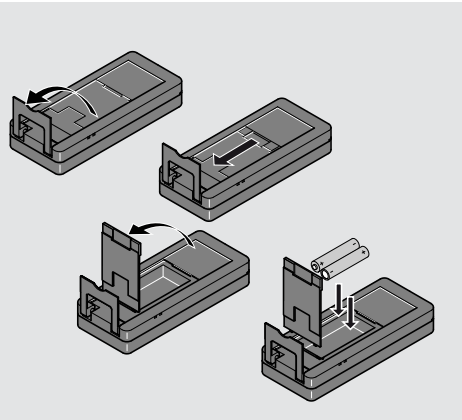

Для обеспечения на дежного функционирования не используйте угольноцинковые батареи. Мы рекомендуем использовать высококачественные батареи. Замените батареи, когда на дисплее появится мигающий символ батареи.

**i**

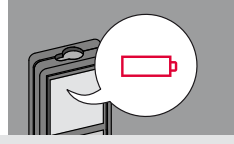

# <span id="page-5-0"></span>**Работа с прибором RU**

#### <span id="page-5-2"></span><span id="page-5-1"></span>**Включение/Выключение Клавиша отмены Коды сообщений ВКЛ. ВЫКЛ. 2x** Если ни одна из **1x** При появлении сообщения "info" клавиш не нажа вместе с числом следуйте инс **i** та в течении трукциям в разделе "Коды сооб-0FF DIS<sup>-</sup> 180 сек, то прищений". бор выключает Пример: **2 сек** ся автоматичес-Покинуть теку Прибор вы Отмена послед щую функцию, ключается. него действия. перейти к основ ному режиму ра боты.

#### <span id="page-5-4"></span>**Многофункциональная позиционная скоба**

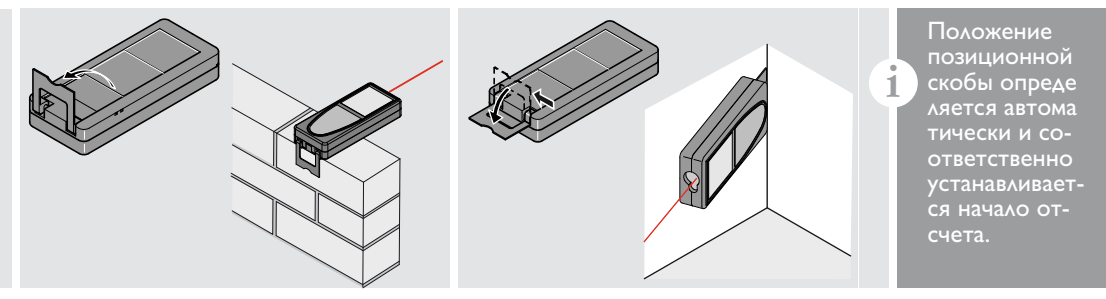

### <span id="page-5-5"></span>**Непрерывное измерение/измерение минимального-максимального расстояния**

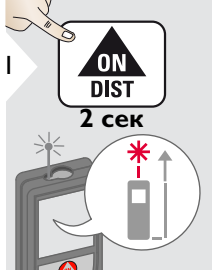

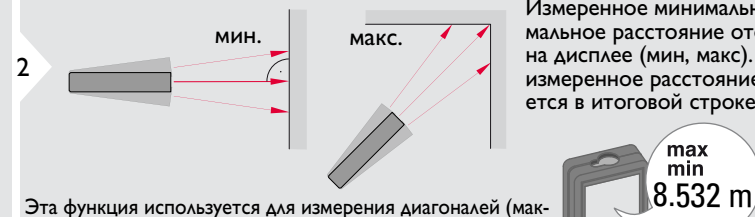

симальные значение) или горизонтальных расстояний до вертикальной поверхности (минимальное значение).

Измеренное минимальное и макси мальное расстояние отображается на дисплее (мин, макс). Последнее измеренное расстояние отобража ется в итоговой строке.

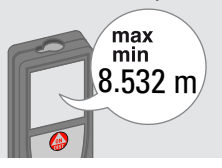

<span id="page-5-3"></span>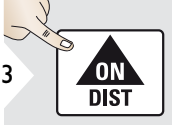

Прекращение непрерывно го измерения/измерения минимального-максимального расстояния.

## **Работа с прибором RU**

#### <span id="page-6-0"></span>**Сложение/Вычитание**

2

7.332 m

**i**

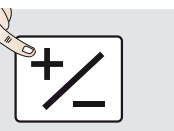

Следующее из мерение прибав ляется к предыдущему.

Следующее из мерение вычита ется из предыдущего.

**2x**

# 3 0N **DIST** 7.332 m

 $12.847 \; \text{m}$ 20.179 m  $\left( \begin{array}{cc} \begin{array}{ccc} \bullet & \end{array} & \begin{array}{ccc} \bullet & \end{array} & \begin{array}{ccc} \bullet & \end{array} \end{array} \right)$ 

Этот процесс можно повто рять столько раз, сколько это необходимо. Этот же процесс может быть использован для сложения или вычитания пло щадей или объемов.

<span id="page-6-1"></span>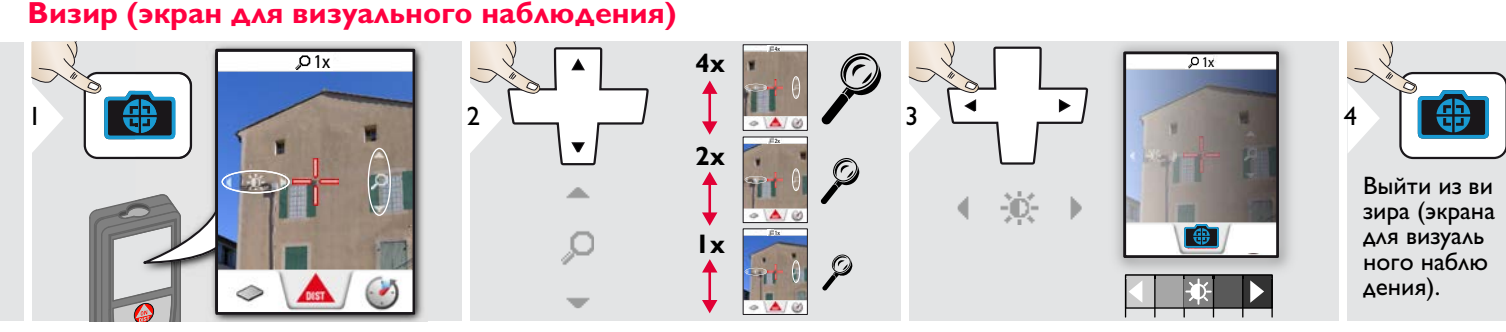

Прибор является отличным помощником при выполне нии измерений на открытом воздухе. Встроенный визир (экран для визуального наблюдения) отображает цель на дисплее. Прибор производит измерение в центре окулярной сетки, даже если лазерная точка не видна. Ошибки параллакса возникают, если камера визира используется для близких целей, вызывая эффект, когда лазер оказывается смещенным на окулярной сетке. В этом случае следует ориентироваться на реальную ла зерную точку для нацеливания на объект.

# <span id="page-7-1"></span><span id="page-7-0"></span>**Обзор**

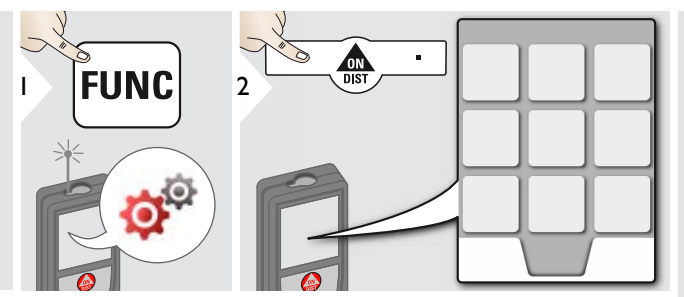

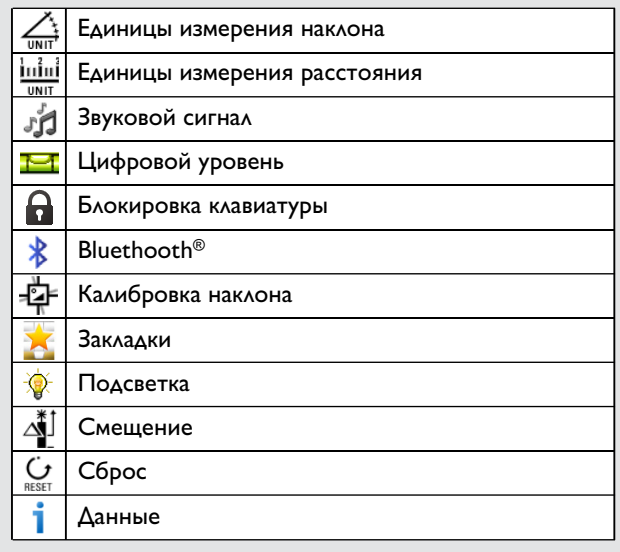

# <span id="page-7-2"></span>**Единицы измерения наклона**

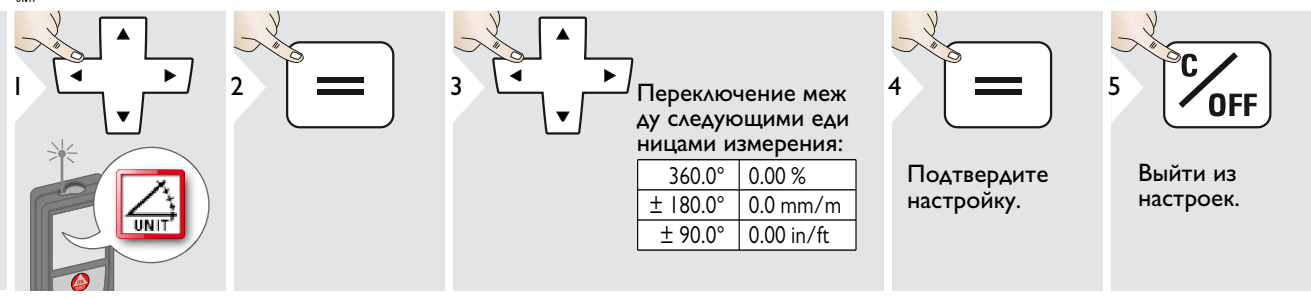

## <span id="page-8-0"></span>**Единицы измерения расстояния**

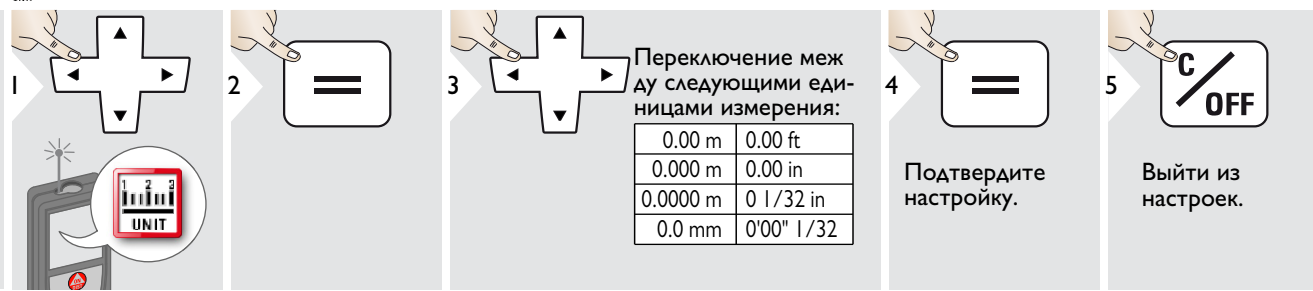

#### <span id="page-8-1"></span>**Включение/выключение звукового сигнала** ή.

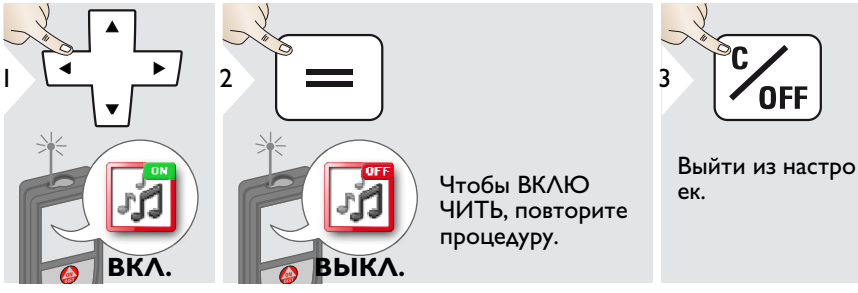

# <span id="page-8-2"></span>**Цифровой уровень ВКЛ./ВЫКЛ.**

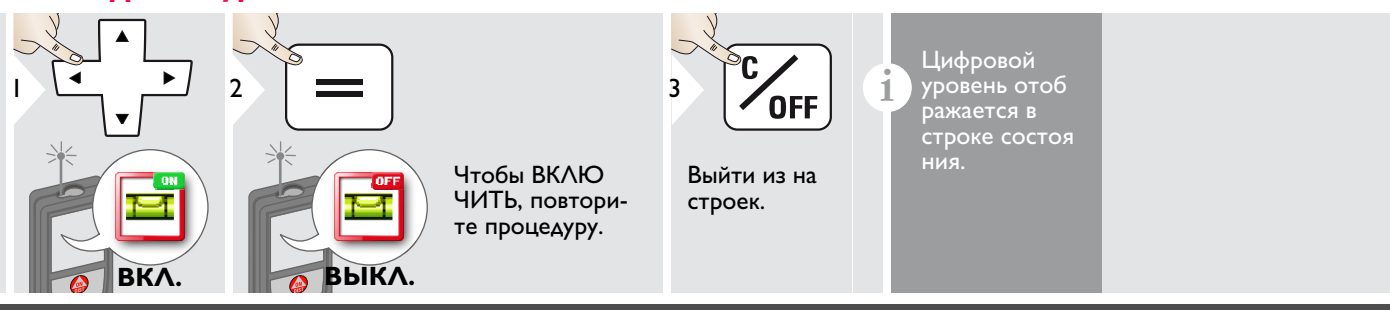

Leica DISTOTM D510 792312a **8**

## <span id="page-9-0"></span>**Выключить/включить блокировку клавиатуры Включить с блокировкой клавиатуры**

#### Чтобы деактивировать, повторите процедуру. Блокировка клавиатуры 2 1  $3$   $\sim$   $\sim$   $\sim$   $\sim$   $\sim$   $\sim$ 2 включена, когда прибор DIS<sub>1</sub> выключен. **на протя** Выйти из настро **жении 2**  ек. **сек ВЫКЛ. ВКЛ. Выключить/включить Bluetooth® Smart**

<span id="page-9-2"></span>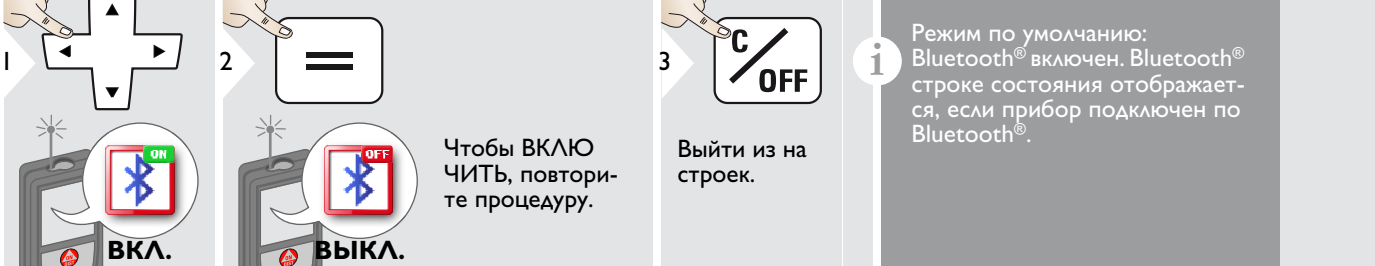

Включить Bluetooth® Smart в Настройках.

Подключите прибор к смартфону, планшету, ноутбуку,…

Фактическое измерение передается автоматически, если установлено соединение по Bluetooth®. Для передачи результата из основной строки нажмите =.

Bluetooth<sup>®</sup> выключается сразу после выключения лазерного дальномера. Эффективная и инновационная технология Bluetooth® Модуль Smart (с новым Bluetooth® стандарт В4.0) совместима со всеми устройствами Bluetooth® Устройства Smart Ready. Все остальные устройства Bluetooth<sup>®</sup> не поддерживают энергосберегающий модуль Bluetooth<sup>®</sup>

#### <span id="page-9-1"></span>Smart, встроенный в устройство.

Мы не даем никаких гарантий на бесплатное DISTO™ программное обеспечение и не даем для него никакой поддержки. Мы не несем ответственности за использование бесплатного программного обеспечения и не обязуемся предоставлять изменения, а также разрабатывать обновления. Широкий выбор коммерческого программного обеспечения вы найдете у нас на домашней странице. Приложения для Android® или ОС Mac можно найти в специализированных интернет-магазинах. Более подробную информацию можно найти на нашем сайте в Интернете.

**i**

# <span id="page-10-0"></span>**Калибровка датчика наклона (калибровка наклона)**

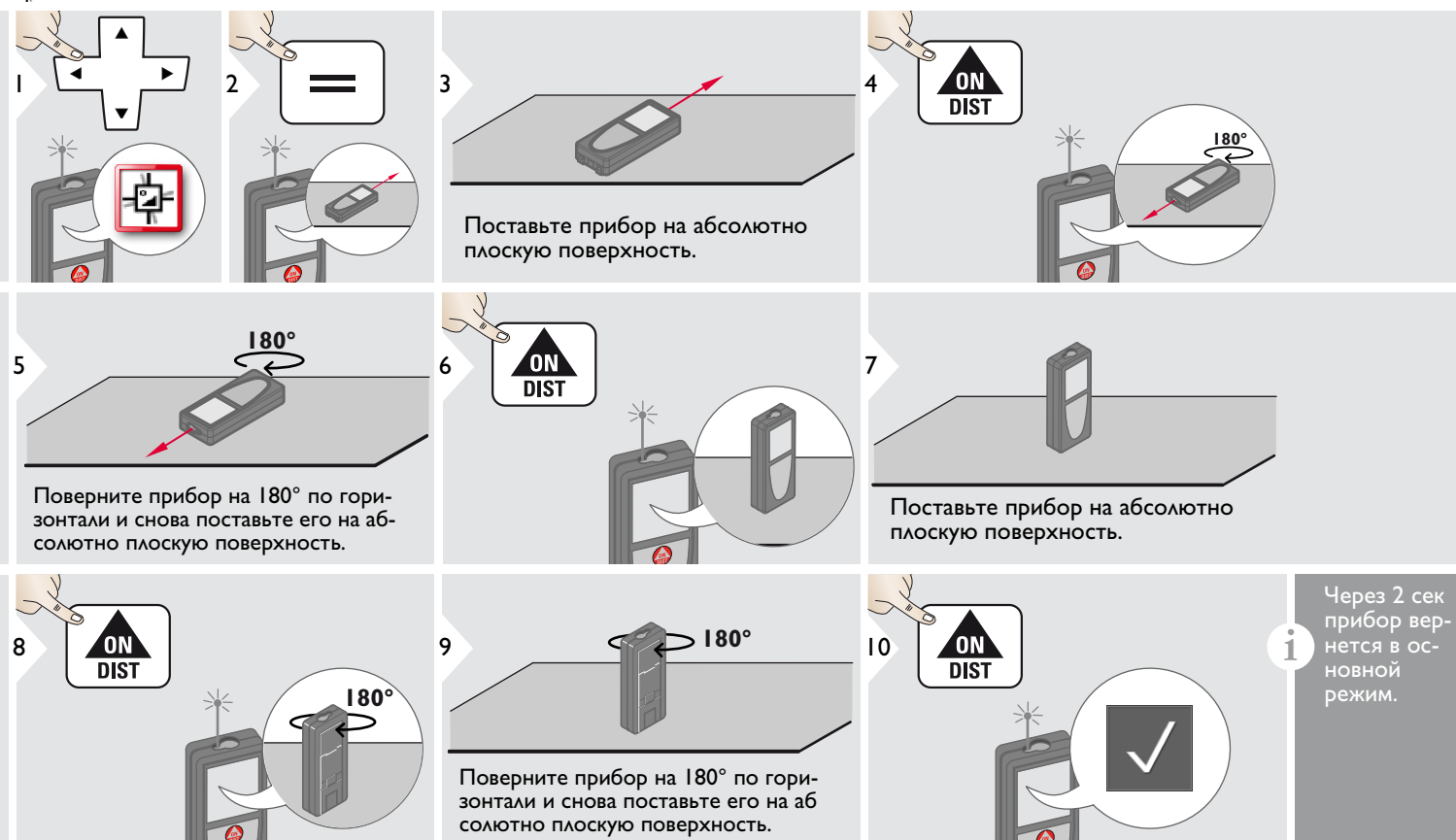

<span id="page-11-0"></span>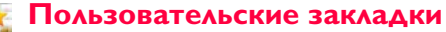

<span id="page-11-1"></span>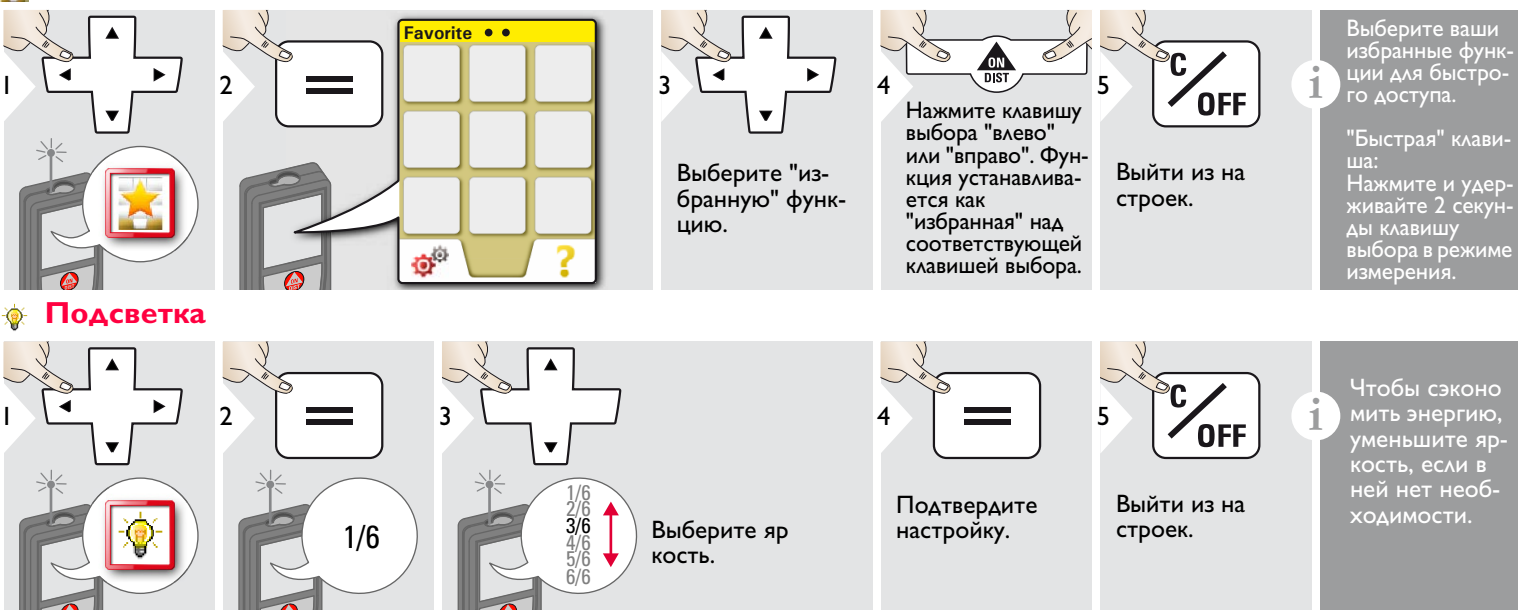

### <span id="page-12-0"></span>**Смещение**

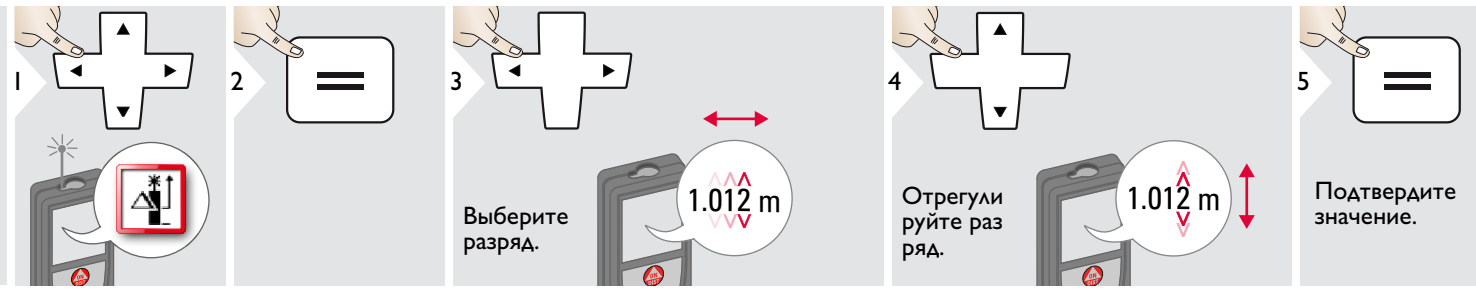

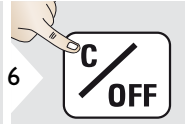

Выйти из на строек.

**6 Сельсана с Смещение автоматически до Смещение автоматически до Бавляет или вычитает указан** ное значение от всех выполненных измерений. Функция позволяет учитывать допуски. Отображается значок смещения.

#### <span id="page-12-1"></span>**Сброс**  $\mathbf{C}$

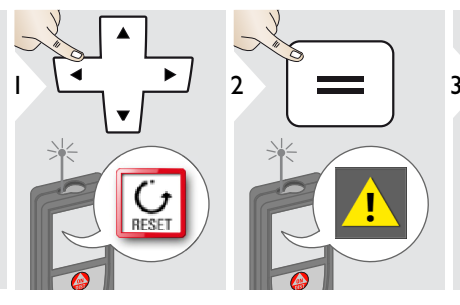

Второе подтверждение при по мощи клавиш выбора:

<sup>3</sup> Отклонить: Подтвердить:

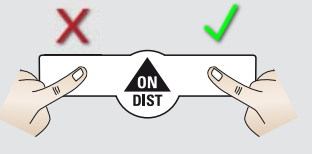

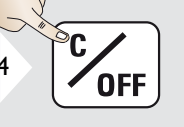

Выйти из на строек.

**4 или С**брос возвращает прибор к за **водским установкам.** Все пользовательские настройки и сохранения удаляются.

<span id="page-13-0"></span>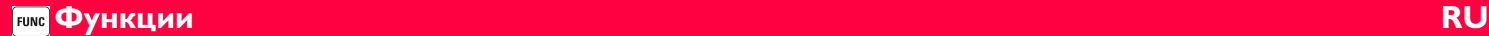

## <span id="page-13-1"></span>**Обзор**

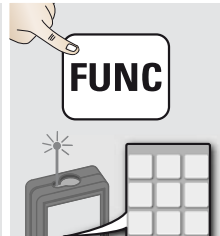

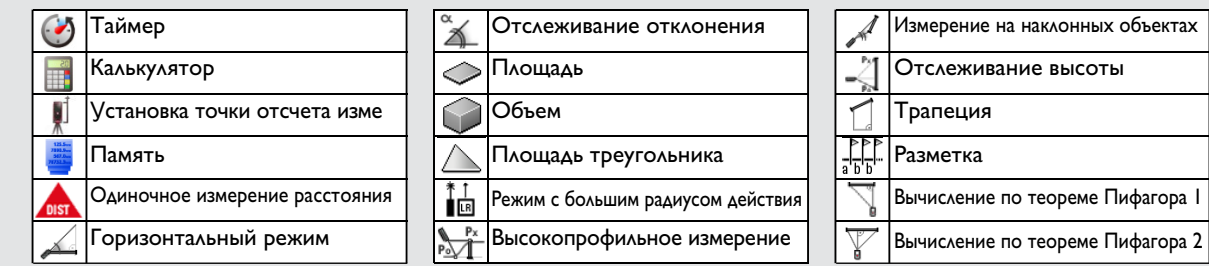

#### <span id="page-13-2"></span>**Таймер**  $\bullet$

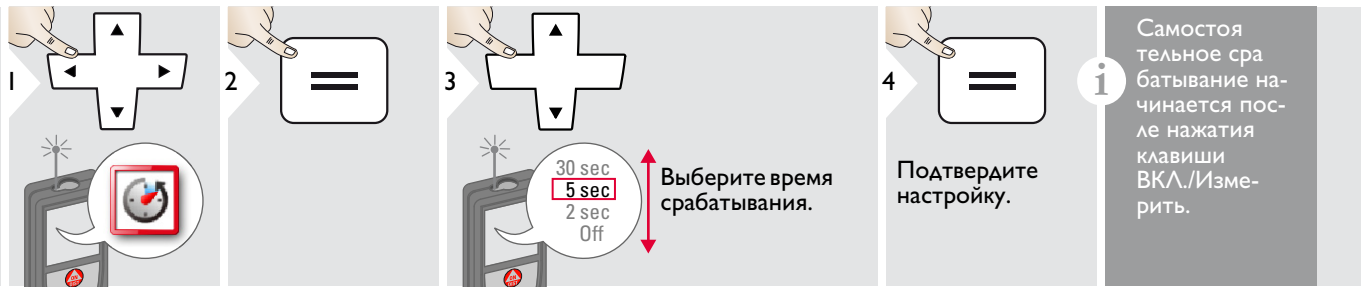

# <span id="page-13-3"></span>**Калькулятор**

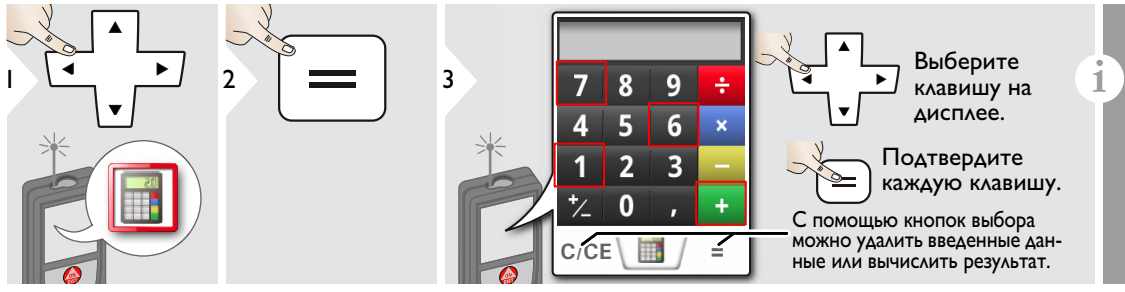

Результат измерения перено сится из главной строки в калькулятор и может быть использован для последующих вычислений. Дробь фут/дюйм переводятся в десятичную дробь фут/дюйм.

Leica DISTOTM D510 792312a **13**

#### <span id="page-14-0"></span>**Установка точки отсчета/штатива**

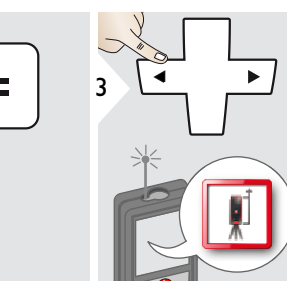

Расстояние измеряется от тыльной по верхности прибора (по умолчанию).

Расстояние измеряется от передней по верхности прибора (заблокировать значок = постоянно).

Расстояние постоянно измеряется от резьбы штатива.

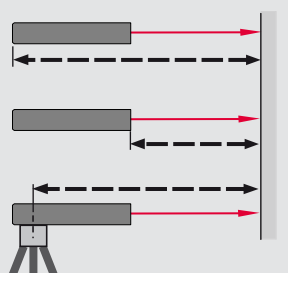

**i**

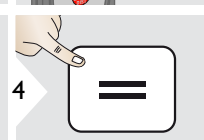

Подтвердите настройку.

**i** Если прибор выключен, точка<br>Отсчета возвращается к стан<br>— дартной настройке (тыльная дартной настройке (тыльная поверхность прибора). Если вы используете оригинальный адаптер Leica DISTO, то нет необходимости в адаптации точ ки отсчета к резьбе штатива!

# <span id="page-14-1"></span>**Память**

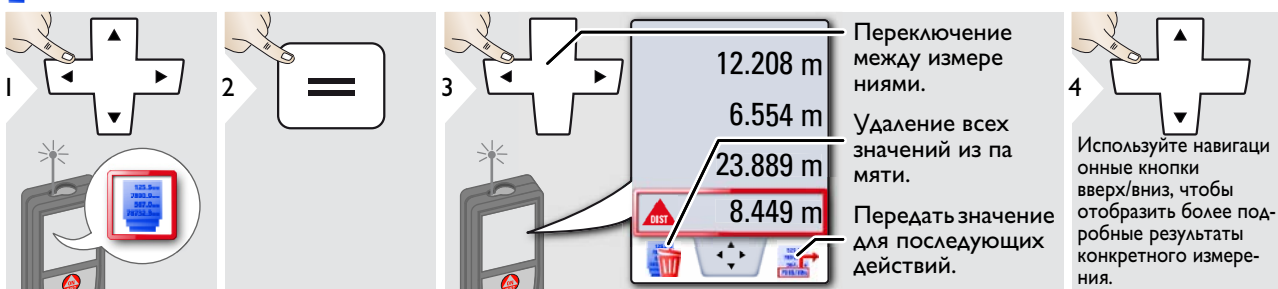

1e

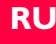

"Быстрая" кла-

виша

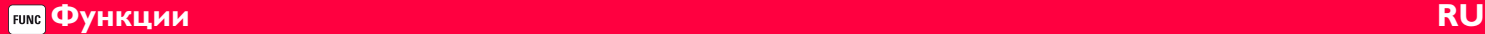

### <span id="page-15-0"></span>**Однократное измерение расстояния**

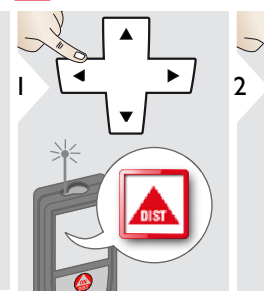

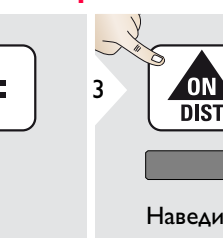

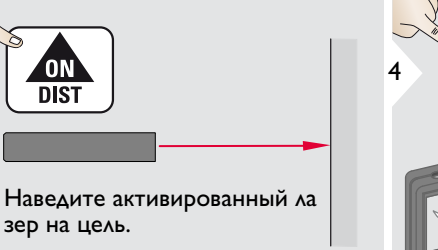

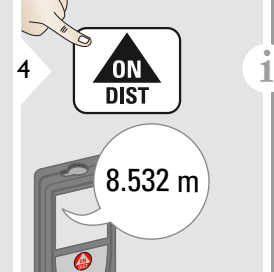

Целевые поверхности: Ошибки при измерениях могут возникнуть в случае выполнения измерений до таких поверхностей, как бесцветные жидкости, стекло, стирофом, матовые полупроницаемые поверхности или при наведении на очень блестящие поверхности. При наведении на темные поверхности вре мя измерения увеличивается.

## <span id="page-15-1"></span>**Горизонтальный режим Smart**

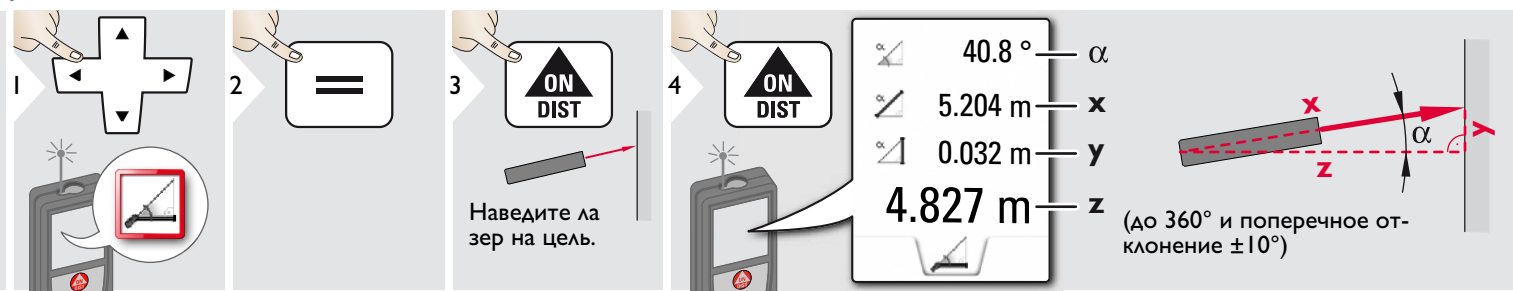

#### <span id="page-15-2"></span>**Отслеживание отклонения**

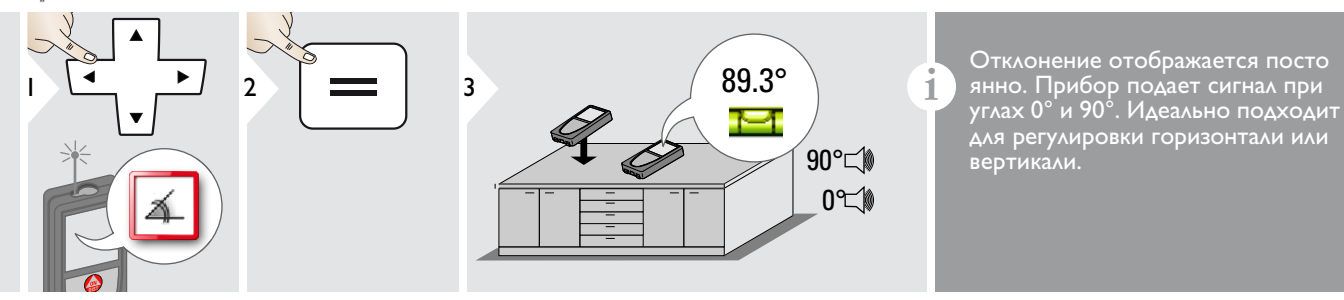

Leica DISTOTM D510 792312a **15**

# <span id="page-16-0"></span>**Площадь**

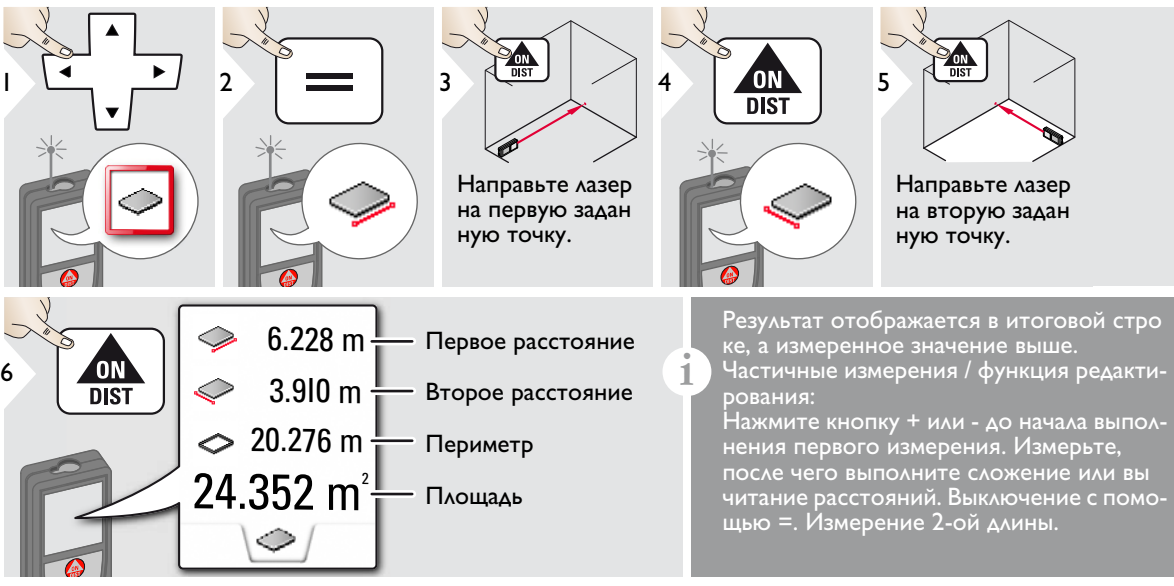

### **Функции RU**

# <span id="page-17-0"></span>**Объем**

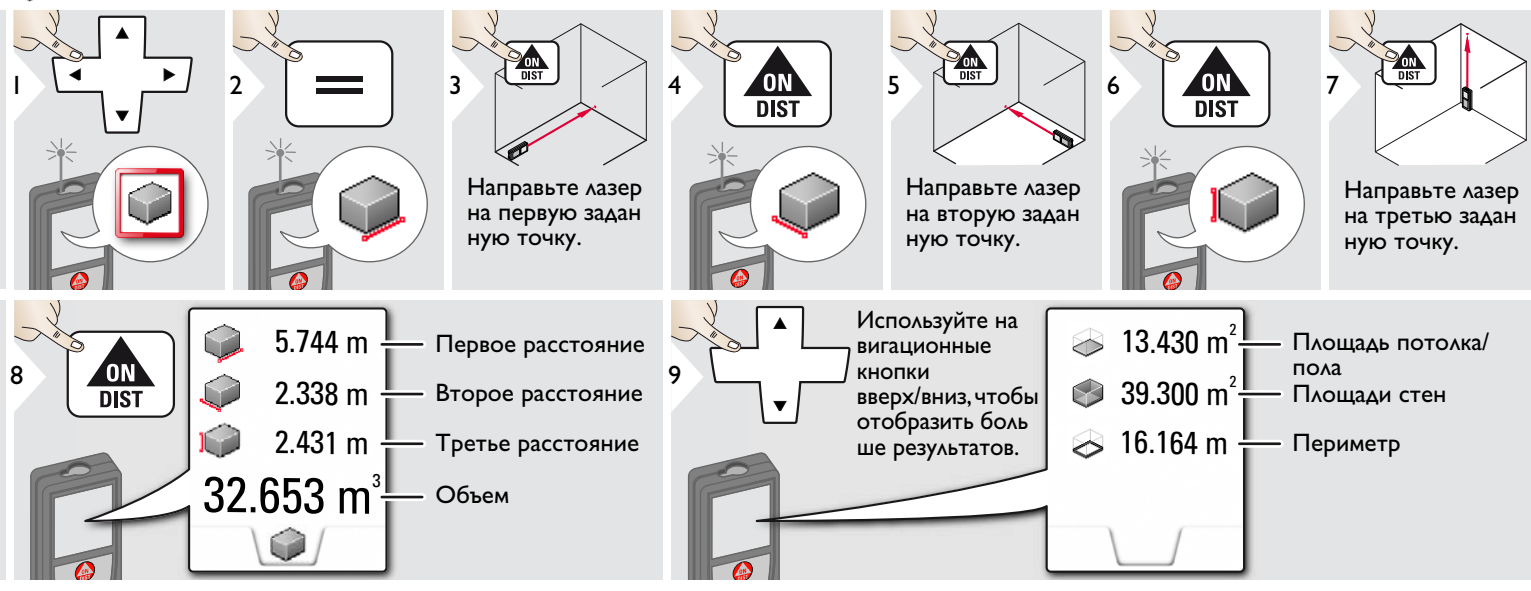

#### <span id="page-18-0"></span>**Площадь треугольника**

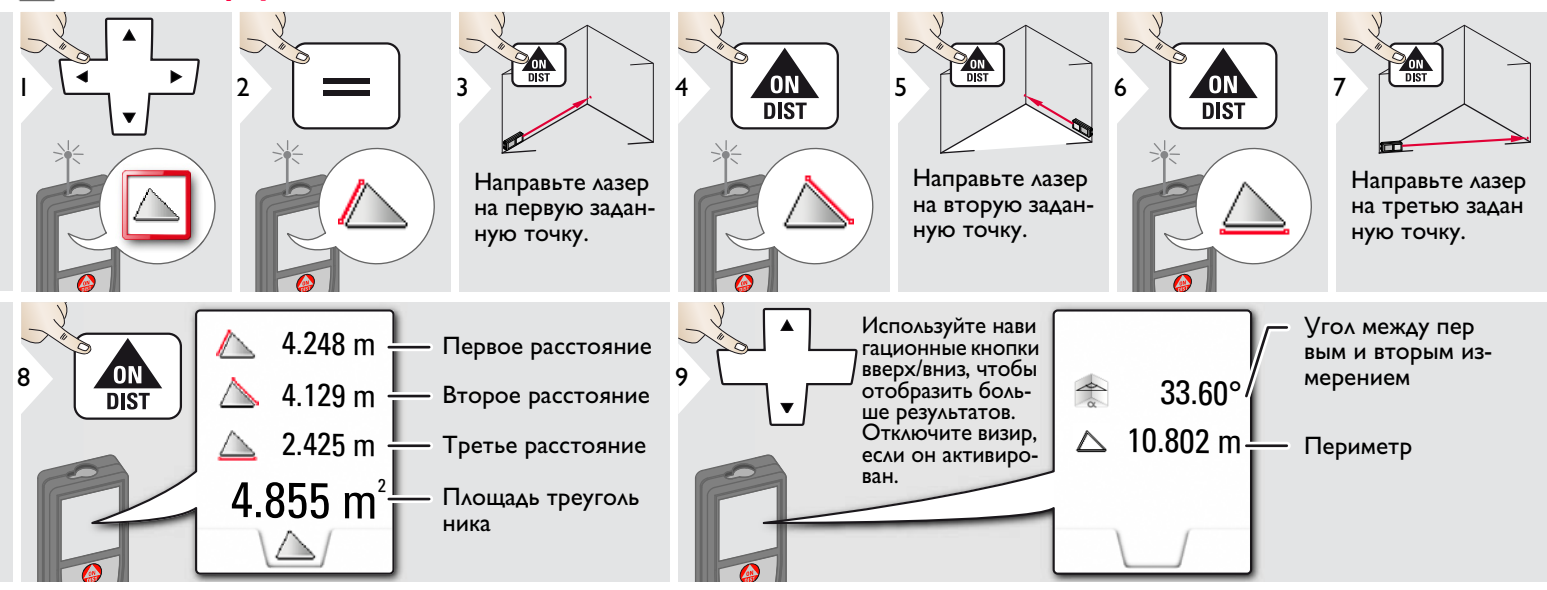

### <span id="page-18-1"></span>**Режим с большим радиусом действия**

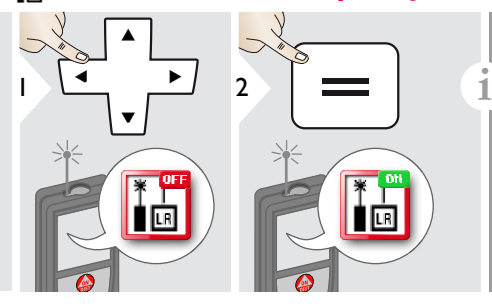

Режим с большим радиусом дейс твия позволяет выполнять измерения сложных целей при неблагоприятных условиях, например, ярком освещении или плохом отражении целевой поверхности. Время измерения увеличивается. Значок в строке состояния показывает, включена ли функция.

# <span id="page-19-0"></span>**Высокопрофильное измерение**

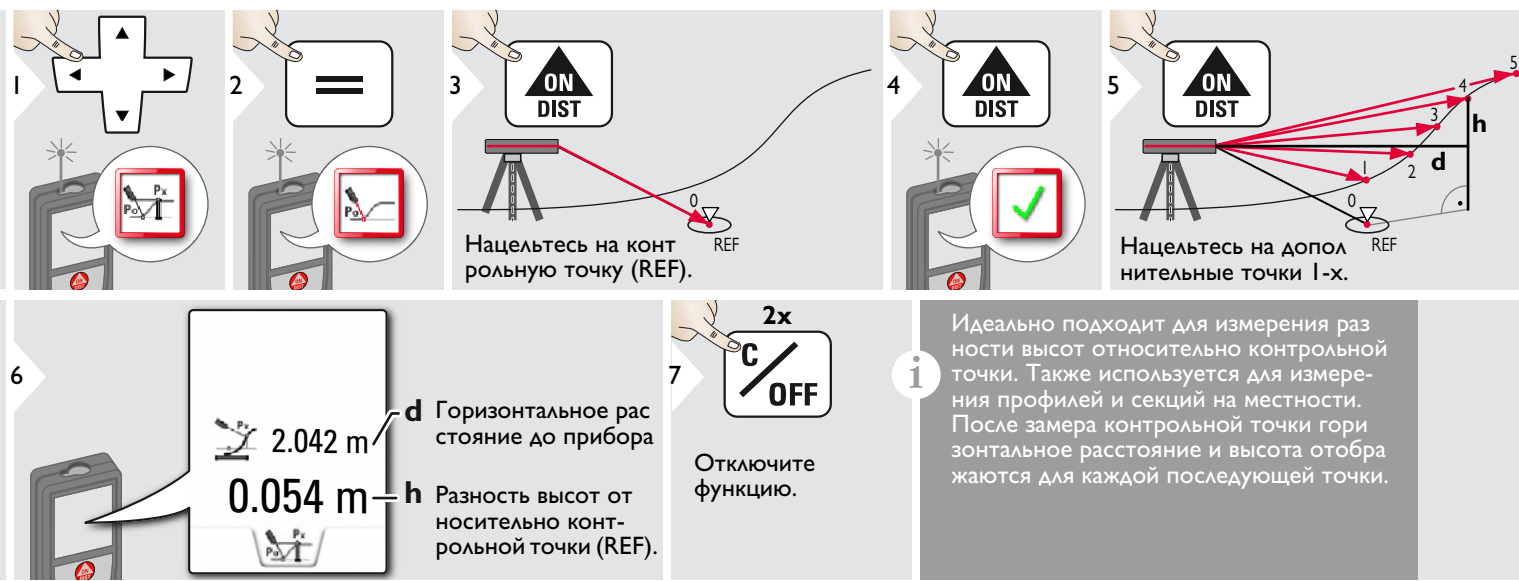

### <span id="page-20-0"></span>**Наклонные объекты**

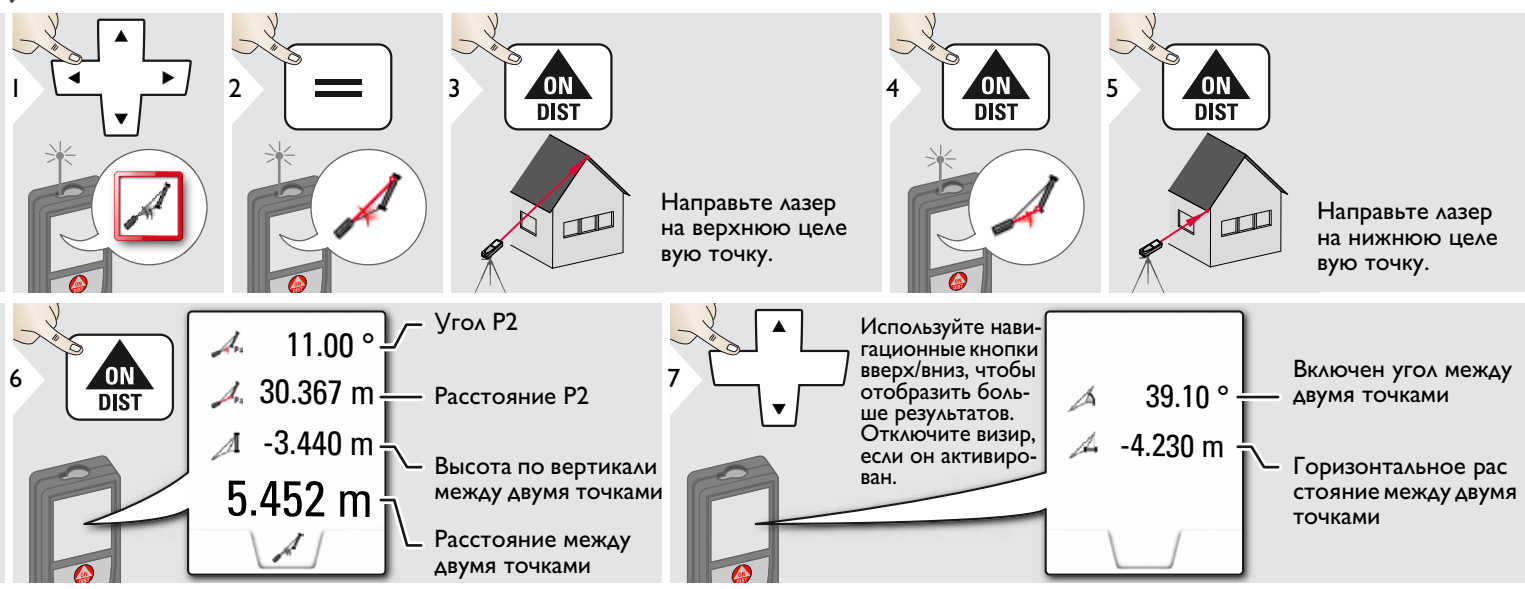

Косвенное измерение расстояния меж ду 2 точками с дополнительными результатами. Идеально подходит для измерения длины или наклона крыши, высоты купола на крыше,… Важно, чтобы инструмент находился в той же вертикальной плоскости, что и 2 замеренные точки. Плоскость определяется по линии между 2 точками.

**i**

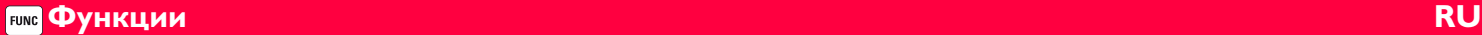

#### <span id="page-21-0"></span>**Отслеживание высоты**

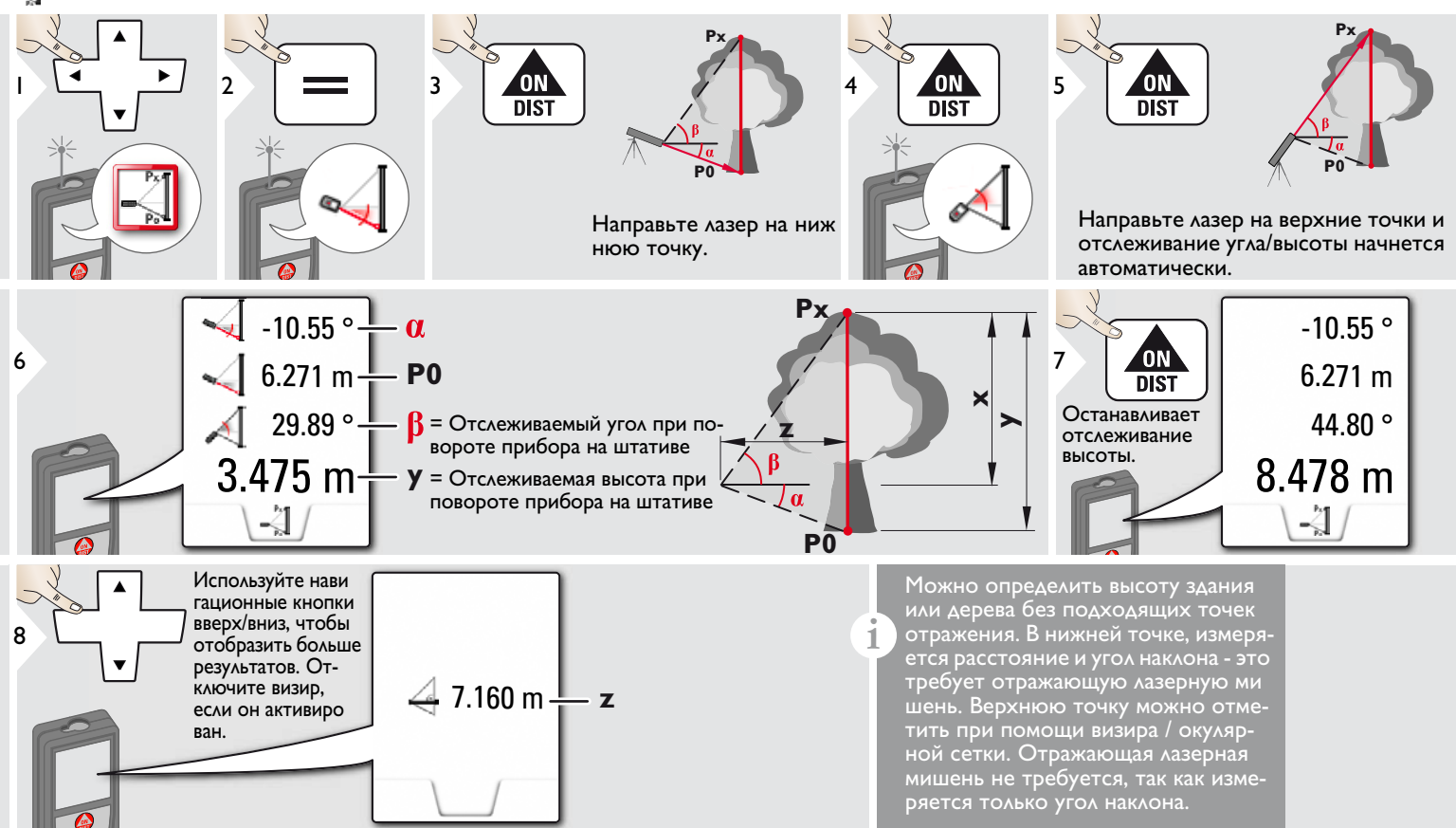

### <span id="page-22-0"></span>**Трапеция**

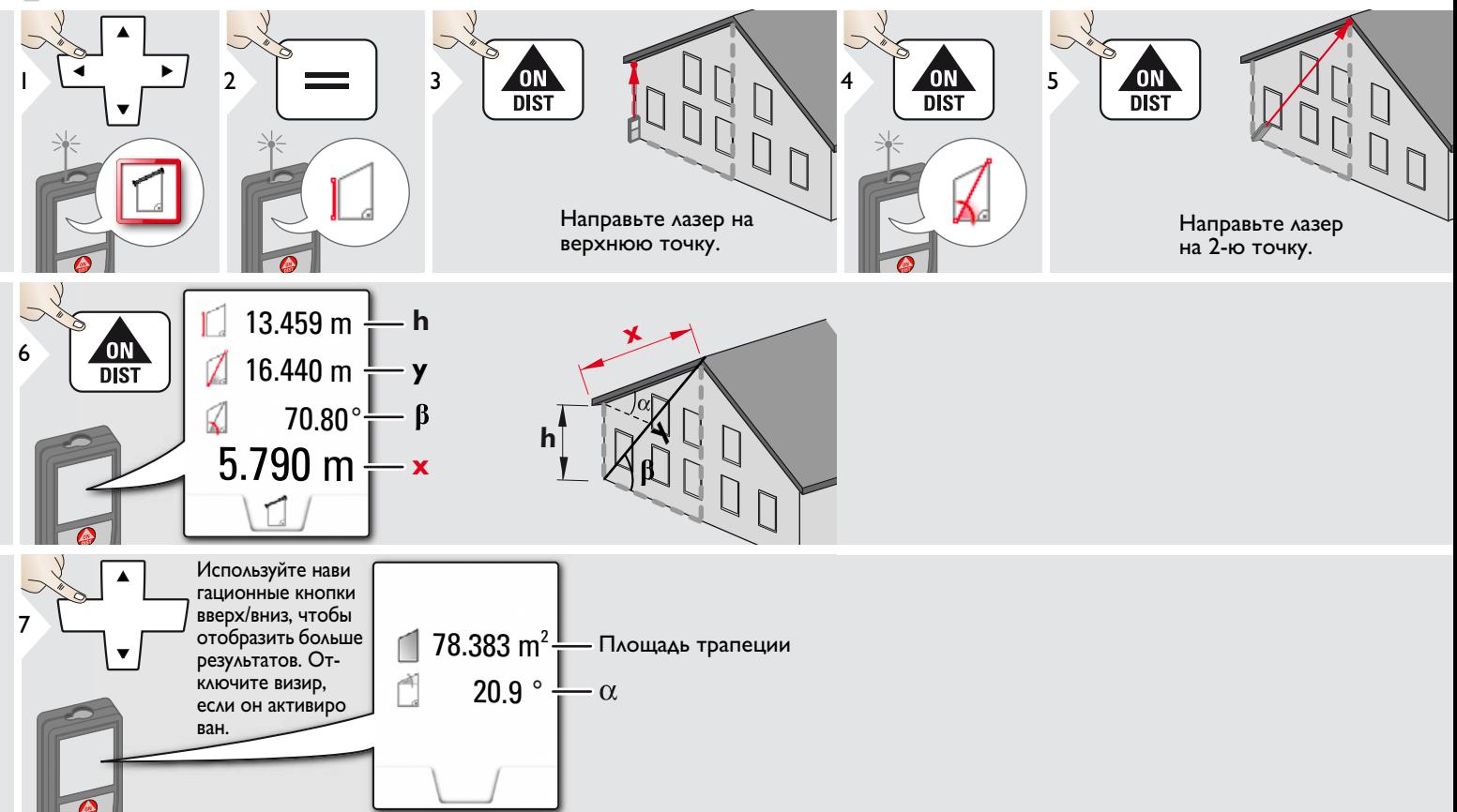

# <span id="page-23-0"></span>**Разметка**

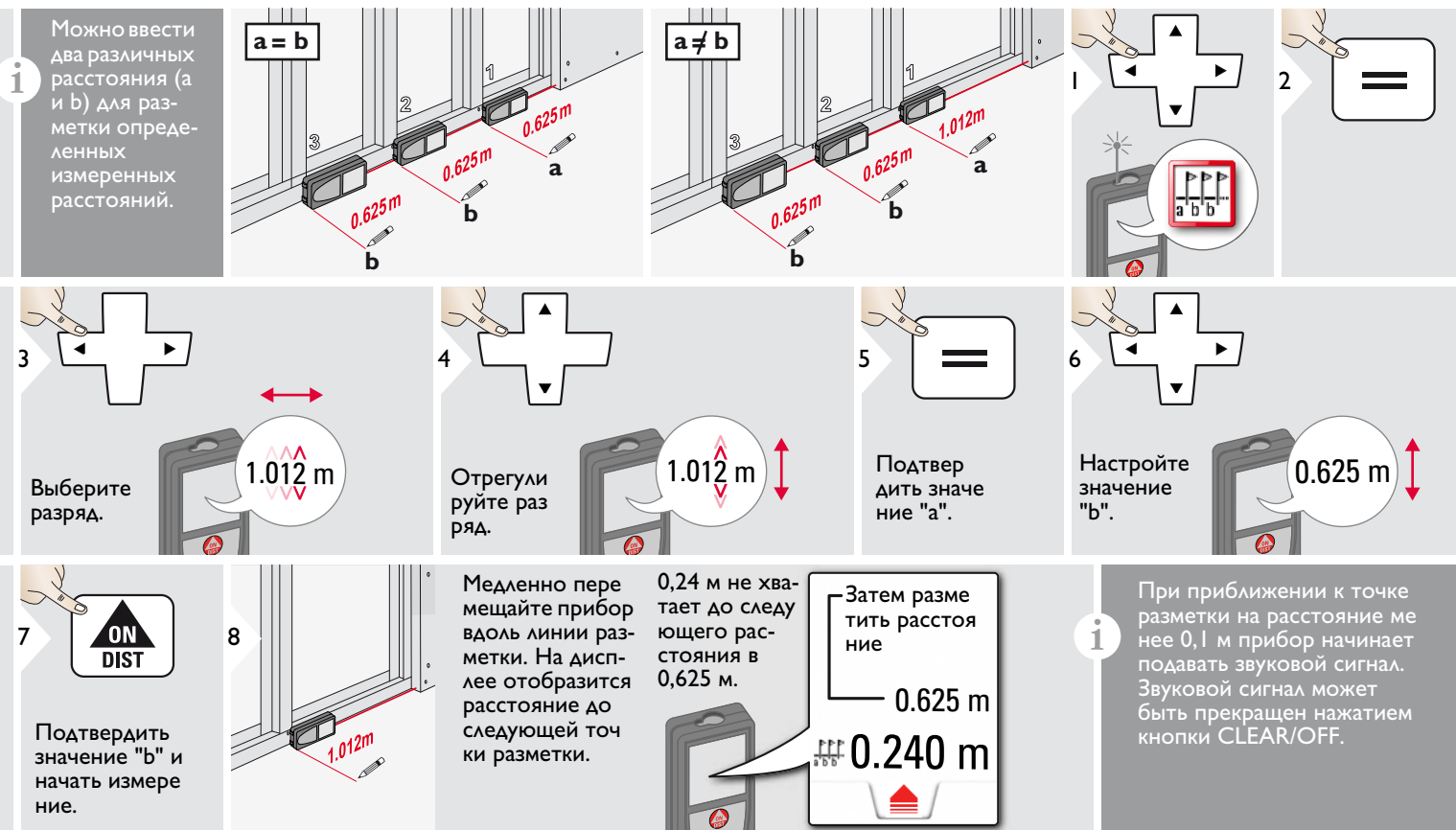

### <span id="page-24-0"></span>**Измерения по теореме Пифагора (две точки)**

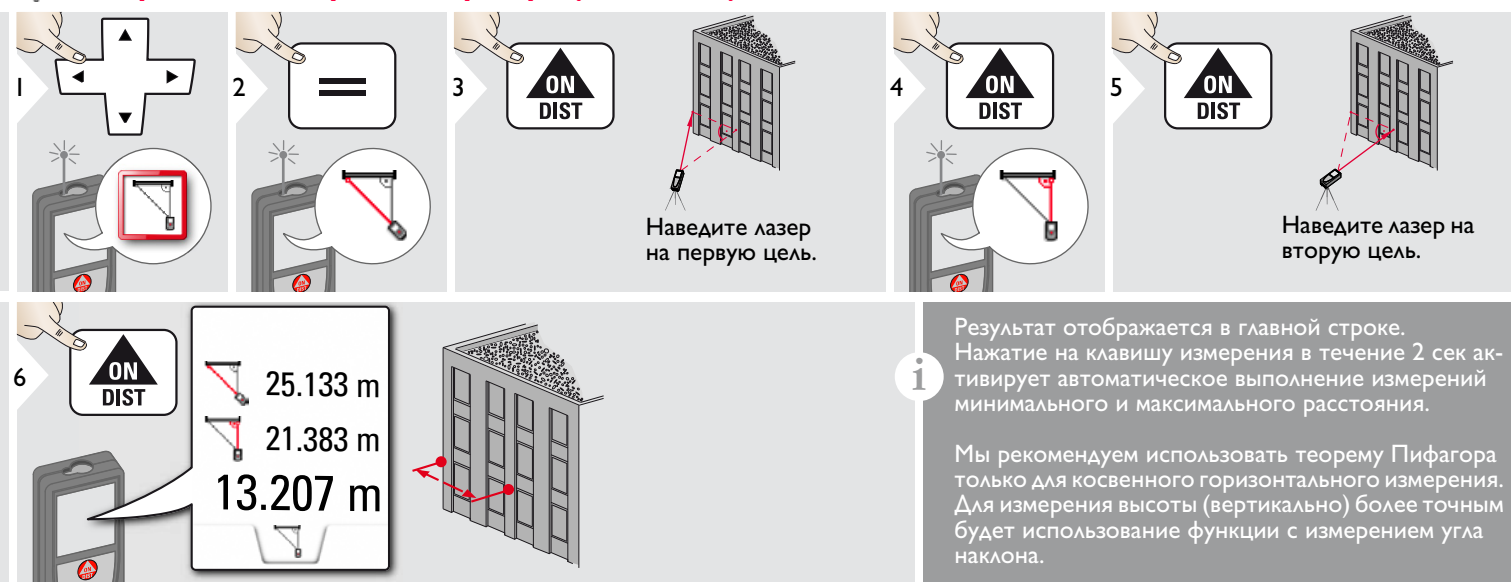

## <span id="page-25-0"></span>**Измерения по теореме Пифагора (три точки)**

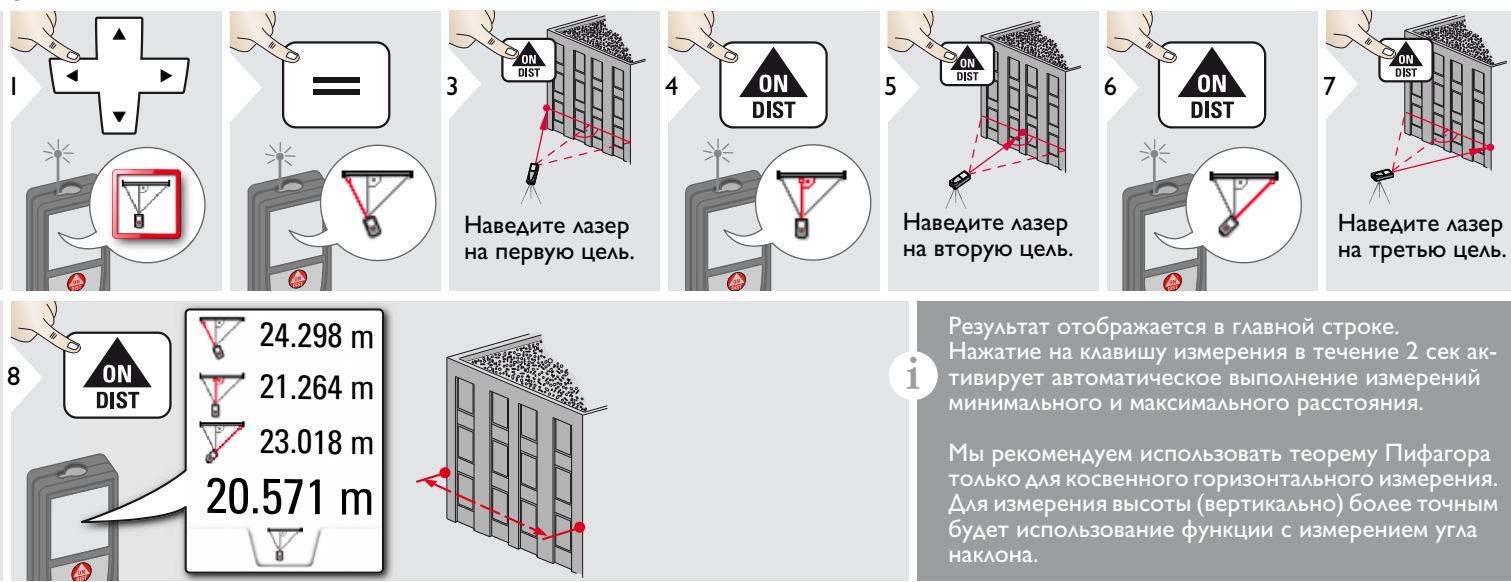

### <span id="page-26-0"></span>**Технические характеристики RU**

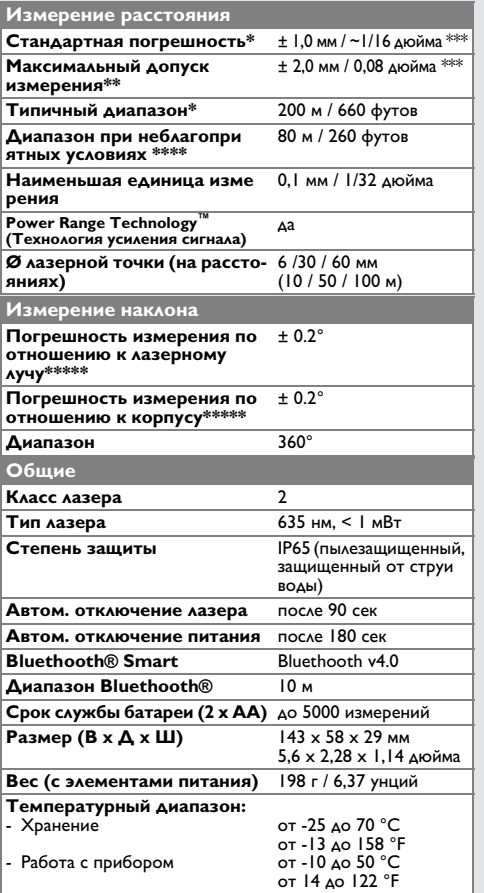

\* применимо при коэффициенте отражения целевой поверхности 100 % (белая окрашенная стена), низком фоновом освещении, температуре 25 ºC

\*\* применимо при коэффициенте отражения целевой поверхности от 10 до 100 %, высоком фоновом освещении, температуре от - 10 ºC до + 50 ºC

\*\*\* погрешность определена для расстояний от 0,05 м до 10 м с уровнем достоверности 95%. Максимальная погрешность может достигать 0,1 мм/м при расстоянии от 10 м до 30 м, до 0,20 мм/м при расстоянии от 30 м до 100 м, и до 0,30 мм/м при расстоянии более 100 м

\*\*\*\* применимо при коэффициенте отражения целевой поверхности 100 %, фоновом освещении прибл. 30 000 люкс

\*\*\*\*\* после калибровки пользователем. Дополнительная относительная погрешность +/- 0,01° на градус до +/-45° в каждом квадранте. Применимо при комнатной температуре. Для всего диапазона рабочей температуры максимальное отклонение увеличивается на  $+/-0.1^{\circ}$ .

Для получения точных косвенных результатов рекомендуется использовать штатив. Для получения точных результатов измерения наклона следует избегать поперечного наклона. **i**

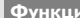

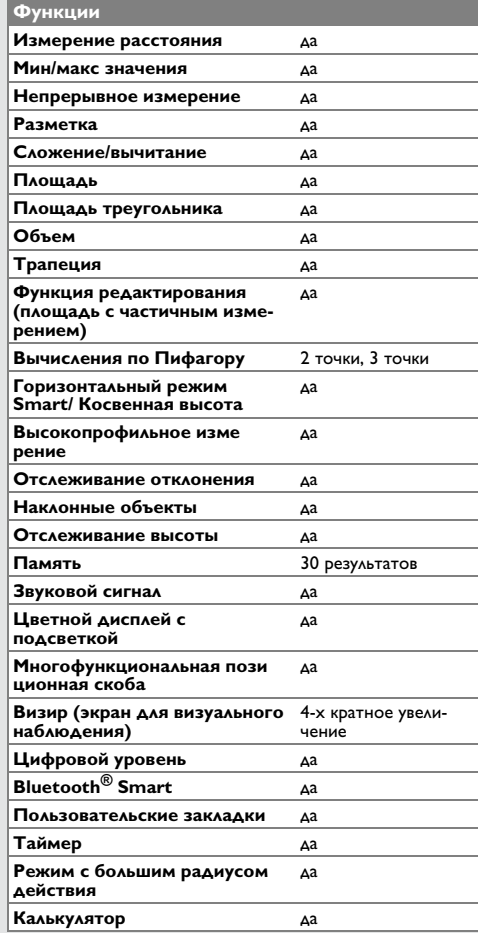

Если сообщение **Error** остается активным после нескольких отключений и включений инструмента, пожалуйста, обратитесь к авторизованному дилеру. При появлении сообщения **InFo** вместе с числом нажмите кнопку Очистить и следуйте указанным инструкциям:

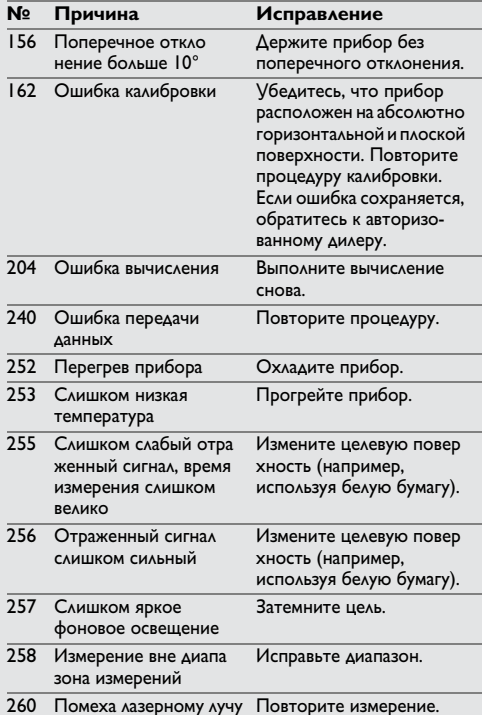

#### <span id="page-27-1"></span>**Меры предосторожности**

- Периодически протирайте прибор мягкой влажной салфеткой.
- Не погружайте прибор в воду.
- Никогда не используйте агрессивные чистящие средства или растворители.

#### <span id="page-27-2"></span>**Гарантии производителя**

#### **Пожизненная гарантия фирмы-изготовителя**

Гарантийный период включает весь срок использования изделия в соответствии с гарантией Leica Geosystems International Limited. Бесплатный ремонт или замена всей продукции, имеющей дефекты в результате использования дефектных материалов или брака при изготовлении, на весь срок службы продукции.

#### **3 года бесплатно**

Гарантийное обслуживание распространяется на продукцию, вышедшую из строя при нормальных условиях эксплуа тации, как описано в руководстве пользователя, без дополнительных расходов.

Чтобы получить бесплатную гарантию на 3 года, прибор необходимо зарегистрировать на нашем сайте www.leicageosystems.com/registration в течение 8 недель со дня покупки. Если прибор не зарегистрирован, бесплатная гарантия предоставляется на 2 года.

# <span id="page-27-0"></span>**Коды сообщений RU Указания по безопасности**

<span id="page-27-3"></span>Ответственное должностное лицо эксплуатирующей организации должно быть уверено, что все пользователи понимают эти инструкции и следуют им.

### <span id="page-27-4"></span>**Области ответственности**

#### **Ответственность производителя оригинального оборудования:**

Leica Geosystems AG Heinrich-Wild-Strasse CH-9435 Heerbrugg Интернет: www.disto.com Вышеуказанная компания несет ответс

твенность за поставку прибора, включая Руководство пользователя, в полностью безопасном состоянии. Вышеуказанная компания не несет ответственности за принадлежности производства сторонних компаний.

#### **Обязанности лица, ответственного за эксплуатацию прибора:**

- Ясно понимать требования предупре дительных надписей на приборе, а также Руководства пользователя.
- Знать требования инструкций по технике безопасности и предотвра щению несчастных случаев.
- Всегда принимать меры для предотвра щения доступа к изделию неуполномо ченного персонала.

## **Указания по безопасности RU**

#### <span id="page-28-0"></span>**Разрешенное использование**

- Измерение расстояний
- Измерение наклона
- Передача данных при помощи Bluetooth<sup>®</sup>

### <span id="page-28-1"></span>**Неразрешенное использование**

- Использование прибора без инструкции
- Использование, выходящее за пределы разрешенных операций
- Вывод из строя систем безопасности и удаление с прибора предупредительных и указательных надписей
- Вскрытие прибора с помощью инструментов (отверток, и т.д.)
- Изменение конструкции прибора или его модификация
- Использование аксессуаров, полученных от других производителей, если они не допущены к применению
- Намеренное ослепление третьих лиц, также в темноте
- Ненадлежащие меры безопасности на участке произведения геодезической съемки (например, при проведении измерений на дорогах, стройплощадках и т.д.)
- Безответственное обращение с прибором на лесах, лестницах, при измерениях вблизи работающих машин или открытых частей машин и установок без защиты
- Прямое наведение прибора на солнце

### <span id="page-28-2"></span>**Источники опасности при эксплуатации прибора**

#### $\bar{\mathbb{V}}$ **ВНИМАНИЕ**

Если прибор роняли, неправильно использовали или модифицировали, то при работе с таким прибором Вы можете получить неправильные результаты изме рений. Периодически проводить контрольные измерения.

Особенно после того, как прибор подвергался чрезмерным механическим и другим воздействиям, а также до и после выполнения ответственных измери тельных работ.

# $\bigwedge$ ОСТОРОЖНО

Ни в коем случае не пытаться ремонтировать прибор самостоятельно. В случае возникновения неисправностей, связаться с местным дилером.

# $\mathbf{\hat{\triangle}}$  внимание

Внесение изменений и модификаций, которые не были согласованы, могут повлечь за собой утерю пользователем полномочий управлять оборудованием.

#### <span id="page-28-3"></span>**Ограничения в использовании прибора**

См. главу "Технические характеристики". **i**

Прибор спроектирован для использования в условиях, характерных для мест постоянного проживания людей. Не использовать этот прибор во взрывоопасных или других агрессивных условиях.

# <span id="page-28-4"></span>**Утилизация**

#### $\Delta$ **ОСТОРОЖНО**

Использованные батарейки не подлежат утилизации с бытовыми отходами. Позаботиться об окружающей среде, сдать их на сборный пункт, организованный в соответствии с государственными или местными нормами.

Изделие не подлежит утилизации с быто выми отходами.

Утилизировать изделие надле жащим образом в соответствии с государственными нормами, действующими в вашей стране.

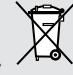

Придерживаться национальных или местных нормативов.

Информацию по особому обращению с продуктом и обработке отходов можно скачать на нашей домашней странице.

# **Указания по безопасности RU**

# <span id="page-29-0"></span>**Электромагнитная совмести мость (ЭМС)**

# $\sum$ внимание

Прибор соответствует самым жестким требованиям действующих стандартов и правил в этой области.

Однако, полностью исключить влияние прибора на другое оборудование нельзя.

### <span id="page-29-1"></span>**Использование продукции с Bluetooth®**

# $\sum_{n=1}^{N}$ ВНИМАНИЕ

Электромагнитное излучение может созда вать помехи для прочего оборудования, в установках (например, медицинских, таких как кардиостимуляторы или слуховые аппа раты) и в самолетах. Оно может негативно воздействовать на людей и животных.

#### **Меры предосторожности:**

Хотя данный прибор соответствует большинству жестких стандартов и норм, возможность причинения вреда человеку и животным нельзя полностью исключить.

- Не используйте прибор вблизи автозаправочных станций, химических заводов, в областях с потенциально взрывоопасной атмосферой и в местах использования взрывов.
- Не используйте прибор вблизи медицин ского оборудования.
- Не используйте прибор в самолетах.

• Не используйте прибор рядом со своим телом в течение длительных периодов времени.

# <span id="page-29-2"></span>**Классификация лазера**

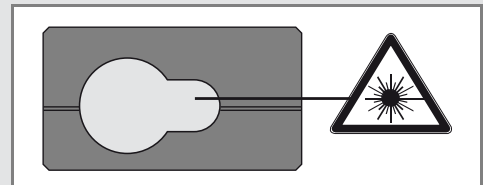

Прибор излучает видимые лазерные лучи из своей передней части:

Изделие относится ко 2-му классу лазеров в соответствии с:

• IEC60825-1: 2007 "Безопасность лазерных изделий"

#### **Лазерные изделия класса 2:**

Не смотреть в лазерный луч и не направлять его без надобности на других людей. Защита глаз обычно осуществляется путем отведения их в сторону или закрытием век.

# $\mathop{\bigtriangleup}\limits_{-\infty}$ внимание

Прямой взгляд на луч через оптические устройства (например, бинокли, зрительные трубы) может быть опасен.

# $\bigwedge$ ОСТОРОЖНО

Взгляд на лазерный луч может быть опасным для глаз.

# <span id="page-29-3"></span>**Надписи на приборе**

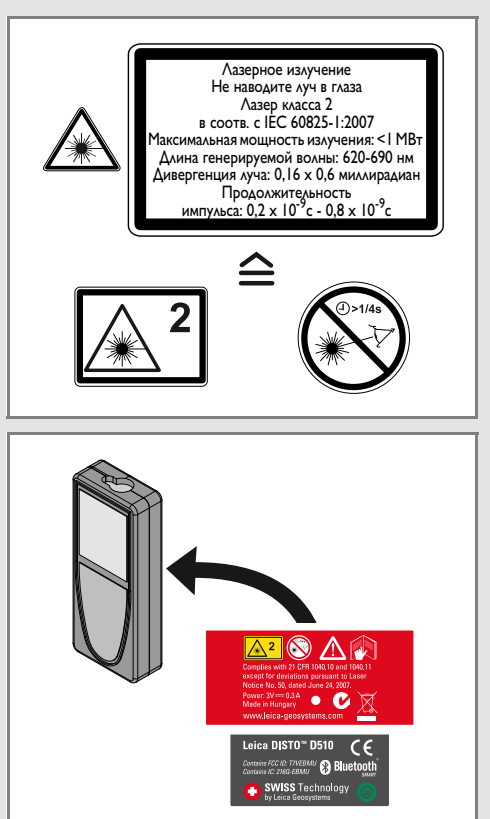

Все иллюстрации, описания и технические требования могут быть изменены без пред шествующего уведомления.

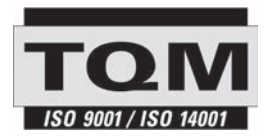

Компания Leica Geosystems AG, Хеербругг, Швейцария, сертифицирована относительно наличия систем контроля качества, отвечающих международным стандартам управления качеством и систем контроля качества (стандарт ISO 9001), а также стандартам систем управления окружающей средой (стандарт ISO 14001).

Повсеместное управление качеством - наш вклад в удовлетворенность потребителя. Попросите вашего агента компании Leica Geosystems предоставить вам более подробную информацию о программе повсеместного управления качеством.

Авторское право Leica Geosystems AG, Heerbrugg, Switzerland 2013 Перевод оригинального текста (792312a EN)

Пат. №: WO 9427164, WO 9818019, WO 0244754, WO 0216964, US 5949531, EP 1195617, US 7030969, US 8279421 B2, Patents pending

Leica Geosystems AG CH-9435 Heerbrugg (Switzerland) www.disto.com

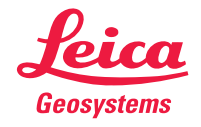

- when it has to be right